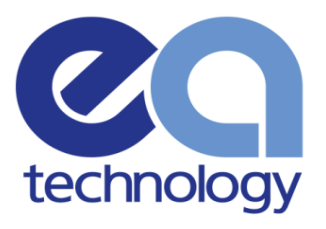

# OpenLV Third Party Application Information Form

Document Version: 2983-PUBLC-S002-V01.00.00 Date: July 2018

Safer, Stronger,<br>Smarter Networks

www.eatechnology.com

### Version History

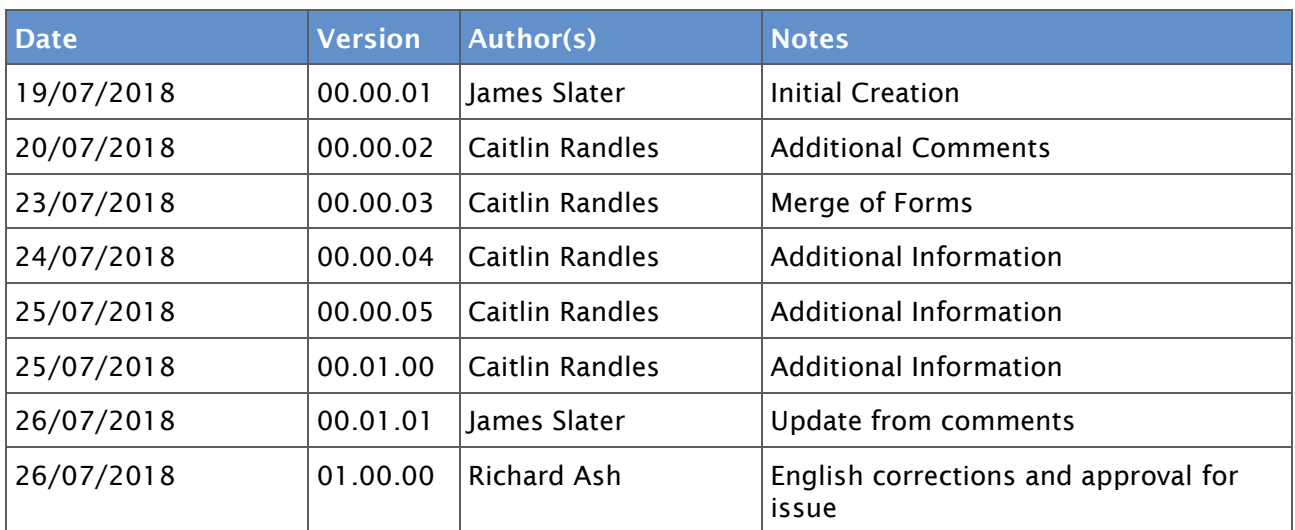

### Final Approval

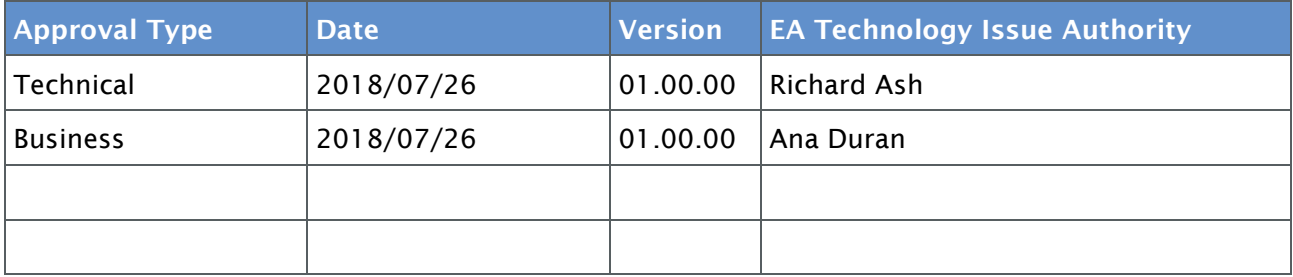

CONFIDENTIAL - This document may not be disclosed to any person other than the addressee or any duly authorised person within the addressee's company or organisation and may only be disclosed so far as is strictly necessary for the proper purposes of the addressee which may be limited by contract. Any person to whom the document or any part of it is disclosed must comply with this notice. A failure to comply with it may result in loss or damage to EA Technology Ltd or to others with whom it may have contracted and the addressee will be held fully liable therefor.

Care has been taken in the preparation of this Report, but all advice, analysis, calculations, information, forecasts and recommendations are supplied for the assistance of the relevant client and are not to be relied on as authoritative or as in substitution for the exercise of judgement by that client or any other reader. EA Technology Ltd. nor any of its personnel engaged in the preparation of this Report shall have any liability whatsoever for any direct or consequential loss arising from use of this Report or its contents and give no warranty or representation (express or implied) as to the quality or fitness for the purpose of any process, material, product or system referred to in the report.

All rights reserved. No part of this publication may be reproduced or transmitted in any form or by any means electronic, mechanical, photocopied, recorded or otherwise, or stored in any retrieval system of any nature without the written permission of the copyright holder.

© EA Technology Ltd July 2018

EA Technology Limited, Capenhurst Technology Park, Capenhurst, Chester, CH1 6ES; Tel: 0151 339 4181 Fax: 0151 347 2404 http://www.eatechnology.com Registered in England number 2566313

## **Contents**

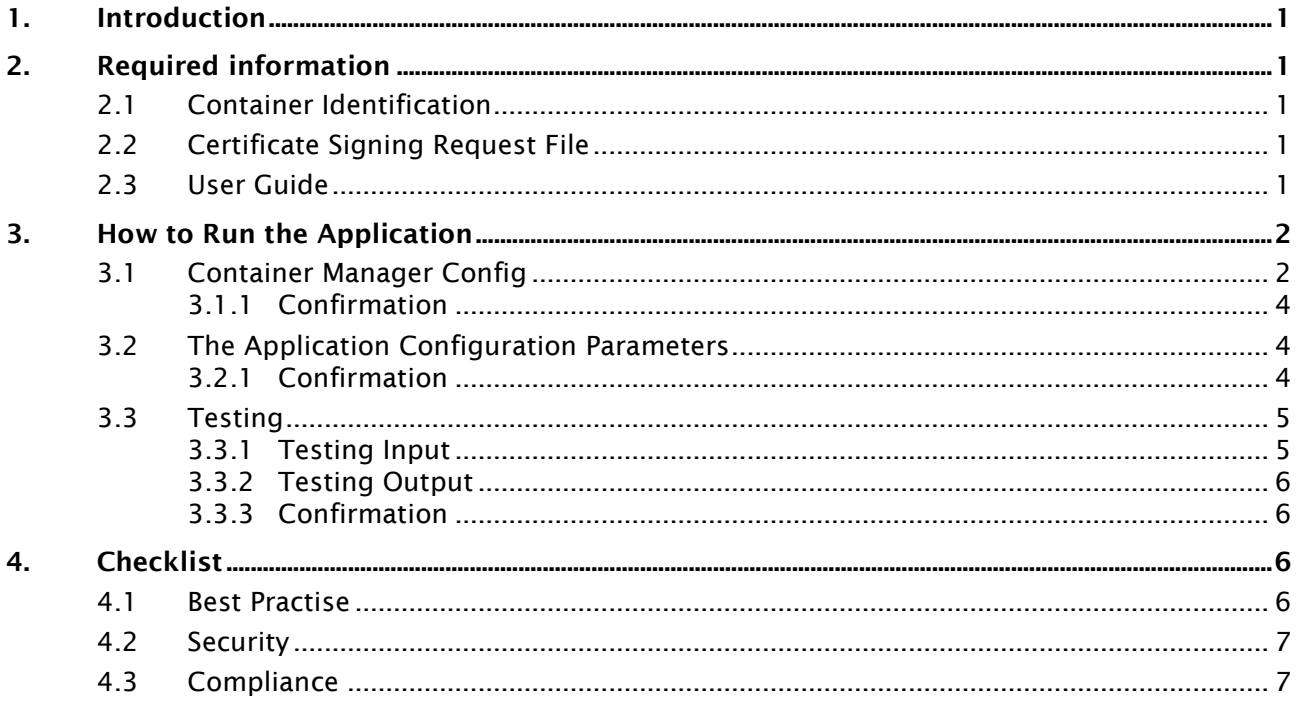

## <span id="page-3-0"></span>1. Introduction

The Low Voltage Common Application Platform (LV-CAP) is a hardware agnostic software environment designed to accelerate the deployment of Smart Grid on electricity networks. The platform allows multiple "Smart" applications to be deployed on a single set of hardware and sensors, which all share data on an internal Data Marketplace.

This document should be used alongside the LV-CAP Developer Guide (*2622-MANUL-S001- V02.02.02 Developing for LV-CAP using the Virtual machine*) and LV-CAP Public API (*2383-MANUL-V04.03.04 LV Common Application Platform Public API)* as this document refers to both throughout.

## <span id="page-3-1"></span>2. Required information

Please see *2383-MANUL-V04.03.04 LV Common Application Platform Public API)* section 4.2 and *2622-MANUL-S001-V02.02.02 Developing for LV-CAP using the Virtual machine* section 7.

#### <span id="page-3-2"></span>2.1 Container Identification

#### Information User Input

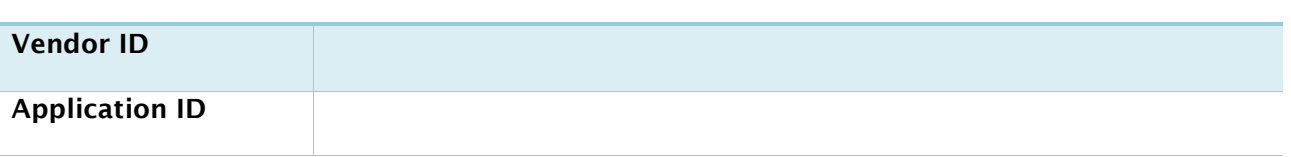

### <span id="page-3-3"></span>2.2 Certificate Signing Request File

Please see *2622-MANUL-S001-V02.02.02 Developing for LV-CAP using the Virtual machine* section 7 and LV-CAP Public API *2383-MANUL-V04.03.04 LV Common Application Platform Public API* section 4.2. To create a production Application, please submit the Certificate Signing Request (CSR) file for your Application. EA Technology will create the production Certificate file to be built into your Application.

### <span id="page-3-4"></span>2.3 User Guide

Please include the information listed below in your user guide. Please attach the guide and fill in the file name here:

1. Overview (what the application will do)

- 2. Configuration (inclusive of inputs and outputs)
- 3. Required Inputs (what inputs are required for the Application to run)

4. Expected Outcomes (what outputs should be produced inclusive of topics, frequency and the format of the payloads)

5. Run Duration (how long it will take for the Application to go through all functions once)

## <span id="page-4-0"></span>3. How to Run the Application

Please refer to *2383-MANUL-V04.03.04 LV Common Application Platform Public API* section 9 for more general information on JSON object types.

### <span id="page-4-1"></span>3.1 Container Manager Config

Please refer to *2622-MANUL-S001-V02.02.02 Developing for LV-CAP using the Virtual machine* sections 5.2 - 6, as well as Appendix I.

Enter below the JSON Object that the Container Manager needs to run the Application, including the resource limit settings documented in the table overleaf.

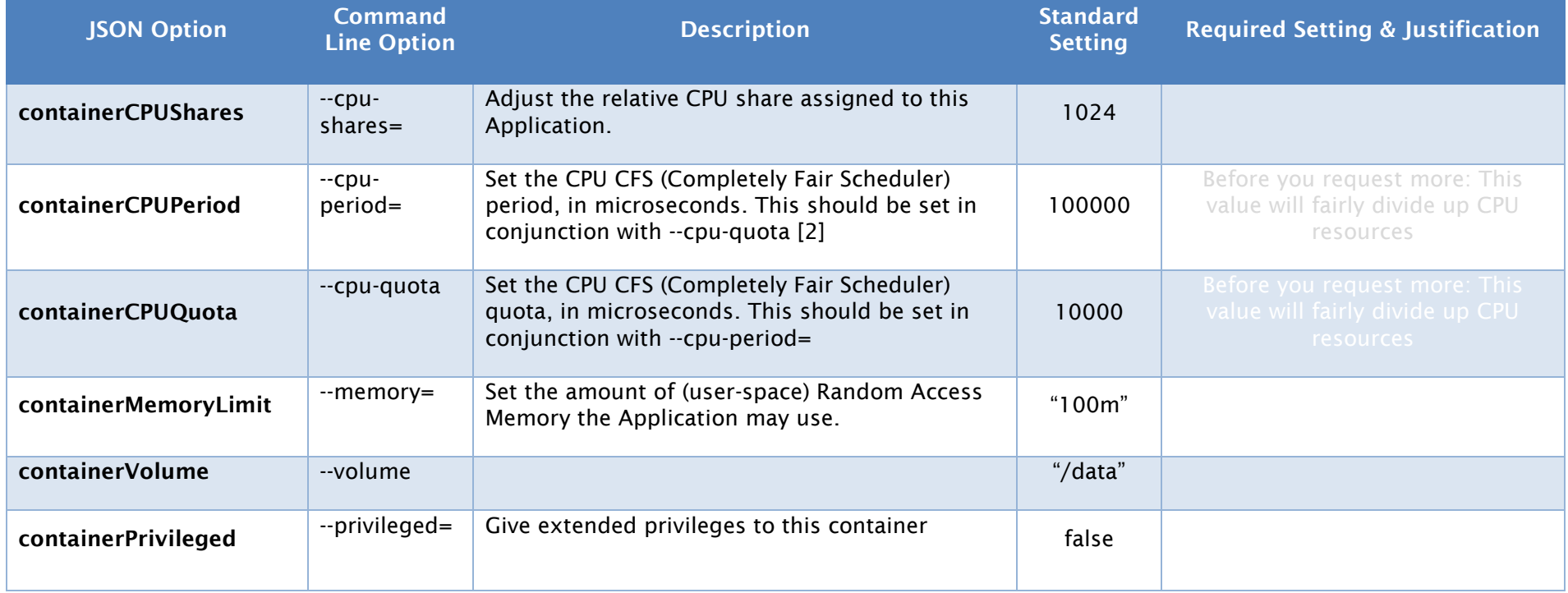

Please note that the memory limit defined above is RAM usage, and unrelated to the restrictions that have been placed on non-volatile disk storage used for the Application image.

See also:

- <https://docs.docker.com/engine/reference/run/#runtime-constraints-on-resources>
- [https://goldmann.pl/blog/2014/09/11/resource-management-in-docker/#\\_cpu](https://goldmann.pl/blog/2014/09/11/resource-management-in-docker/#_cpu)
- <https://www.kernel.org/doc/Documentation/scheduler/sched-bwc.txt>

#### <span id="page-6-0"></span>3.1.1 Confirmation

Upon completion of section 3.1, please confirm below:

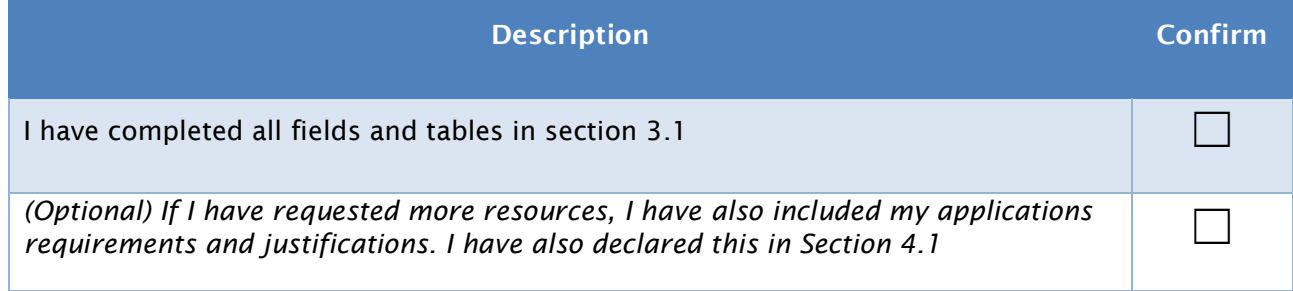

### <span id="page-6-1"></span>3.2 The Application Configuration Parameters

Please refer to *2622-MANUL-S001-V02.02.02 Developing for LV-CAP using the Virtual machine* sections 5.2 - 6, as well as Appendix I.

Please provide a sample configuration to be used to test your Application and provide us with the full file name in the textbox below:

#### <span id="page-6-2"></span>3.2.1 Confirmation

Upon completion of section 3.2, please confirm the following:

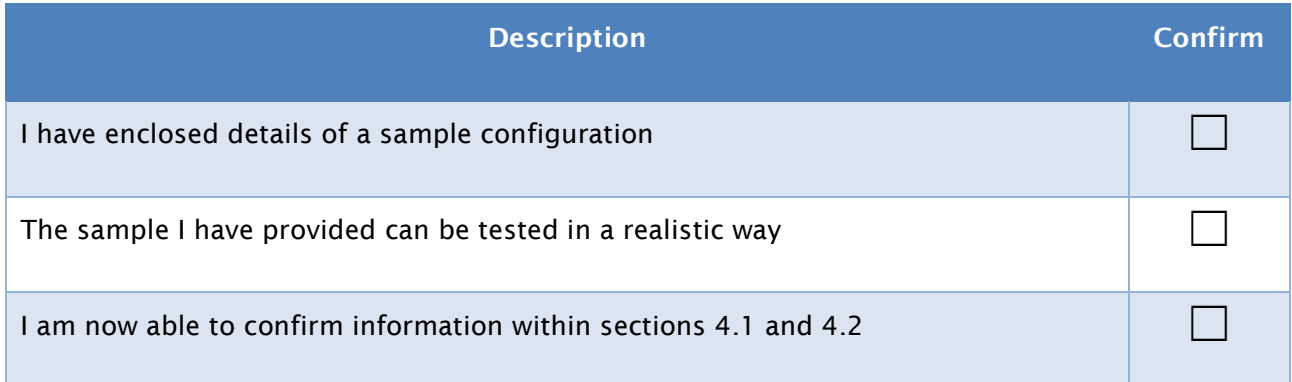

### <span id="page-7-0"></span>3.3 Testing

EA Technology will need to be able to test run your Application as part of the Approval process. This requires a set of test inputs, and sufficient information about the Application's outputs so that we can confirm correct operation. The tests will be carried out using the Container Manager configuration supplied in section 3.1 and the Application configuration supplied in section 3.2.

The purpose of these tests is to confirm that the Application integrates into the LV-CAP platform correctly. The EA Technology tests are not designed to determine whether the Application outputs are correct, or to demonstrate that it meets the customer's requirements. As such we will only check for the presence of the declared outputs, not whether their values are correct.

#### <span id="page-7-1"></span>3.3.1 Testing Input

Test input can be provided in one of two forms:

- 1. A CSV file which can be played back using the play\_csv.py script as described in *2622 – LV-CAP Developer Guide section 9.3.3*.
- 2. A list of JSON messages to be manually published on specified topics at specified times when carrying out the test.

EA Technology would strongly prefer a CSV file for testing, however a listing of input messages is also acceptable. In either case we need to know how long the Application should be run for in order to produce its full set of outputs and functions and carry out the test (this is also requested in section 2.3 of this document).

If you provide a CSV file, please put the file name in the table below as well, and whether the test can be carried out with the file played back in faster than real time. Otherwise, please list all required inputs in the table below.

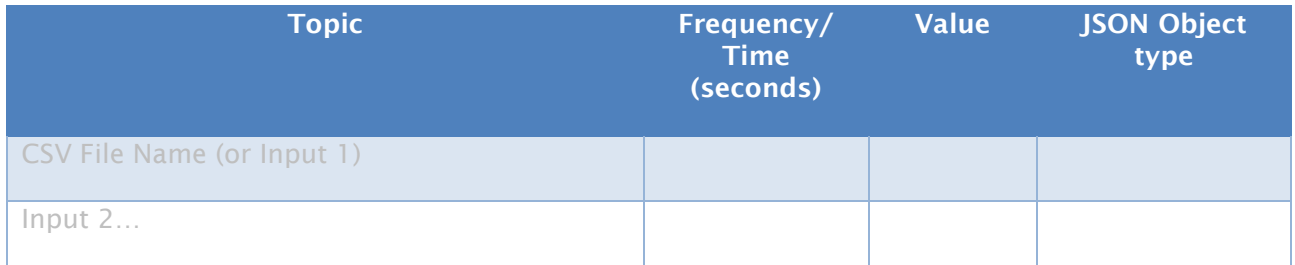

#### <span id="page-8-0"></span>3.3.2 Testing Output

This table must be populated with the expected outputs of your application. For details of standard JSON object types, please refer to *2383-MANUL-V04.03.04 LV Common Application Platform Public API* section 9.

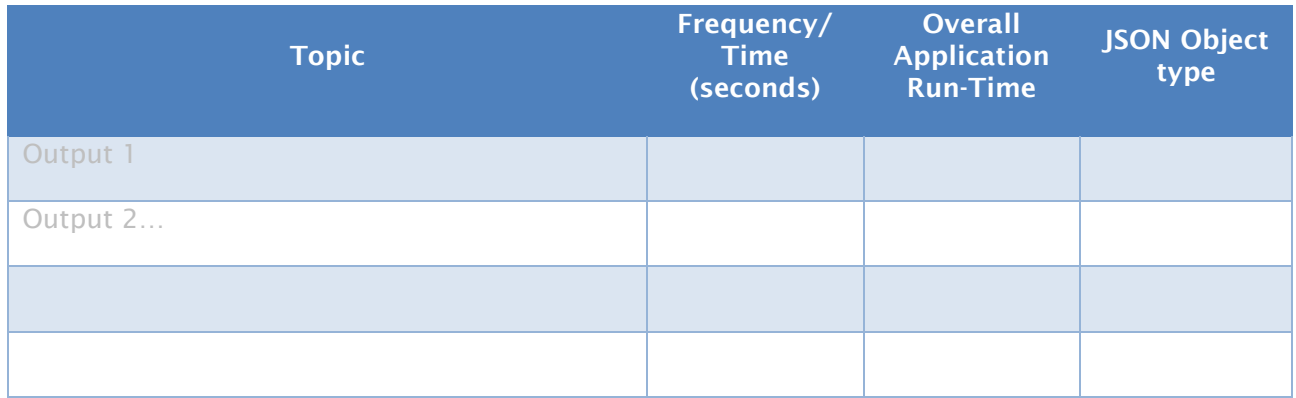

#### <span id="page-8-1"></span>3.3.3 Confirmation

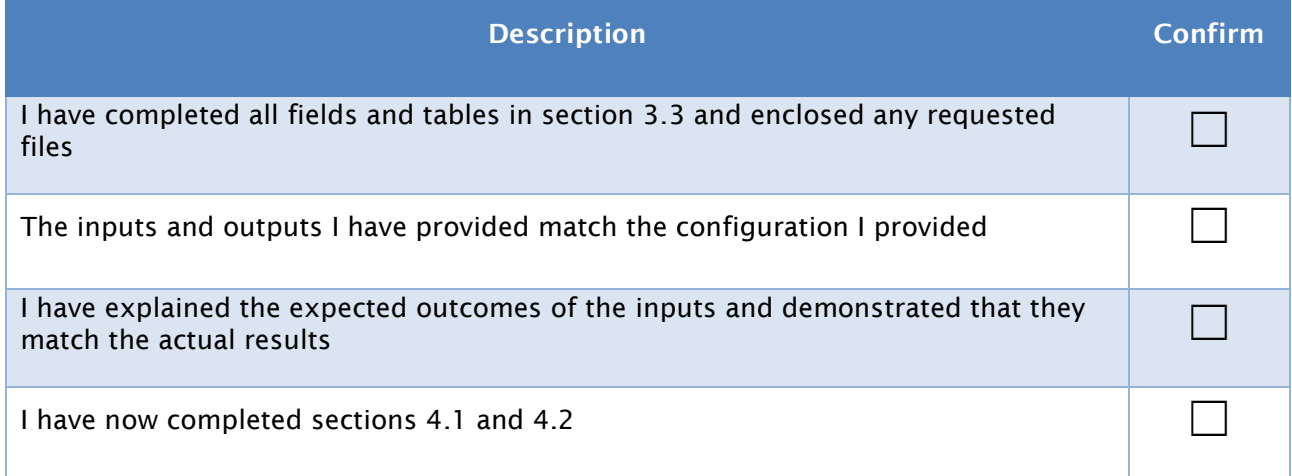

## <span id="page-8-2"></span>4. Checklist

#### <span id="page-8-3"></span>4.1 Best Practise

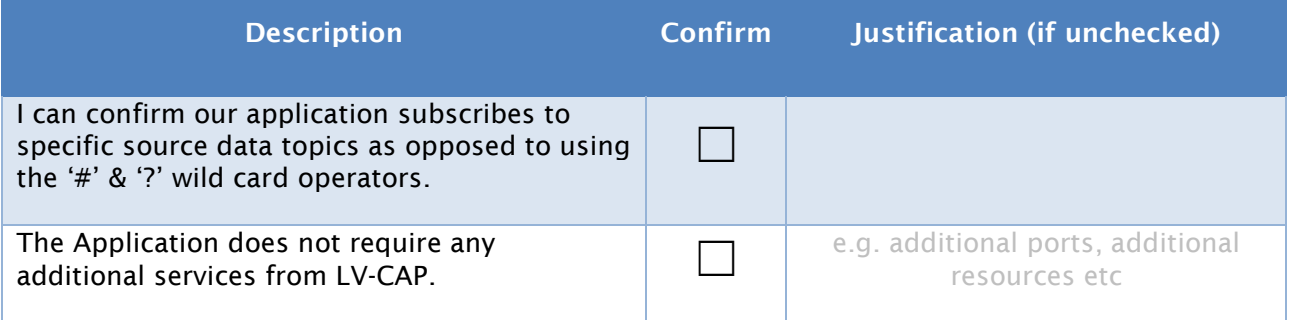

### <span id="page-9-0"></span>4.2 Security

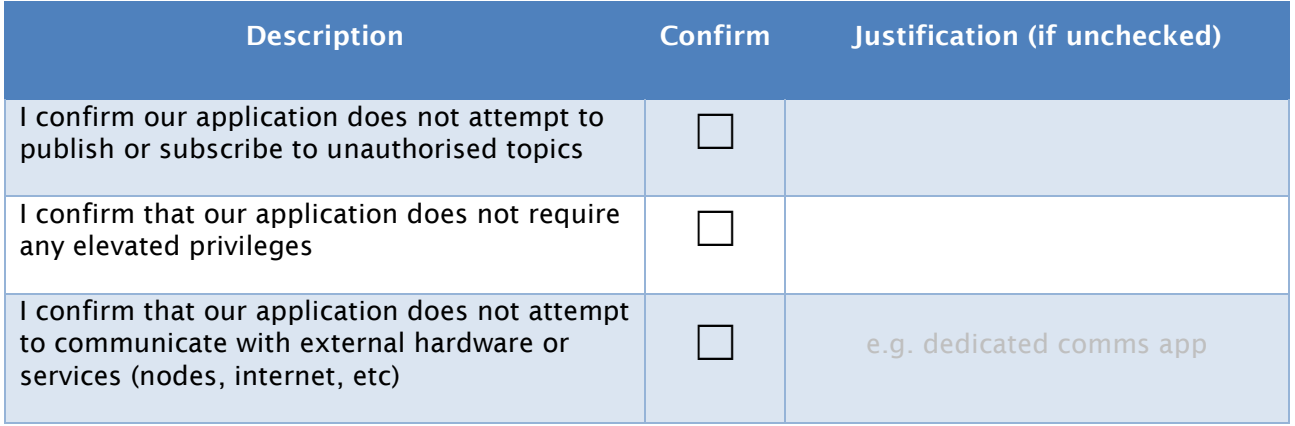

### <span id="page-9-1"></span>4.3 Compliance

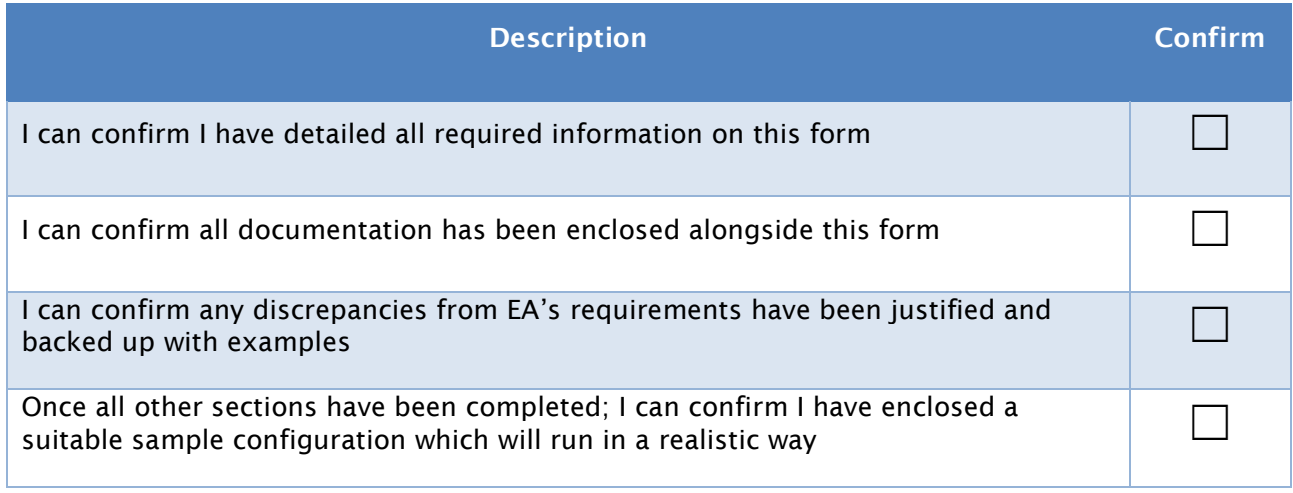

## Global Footprint

We provide products, services and support for customers in 90 countries, through our offices in Australia, China, Europe, Singapore, UAE and USA, together with more than 40 distribution partners.

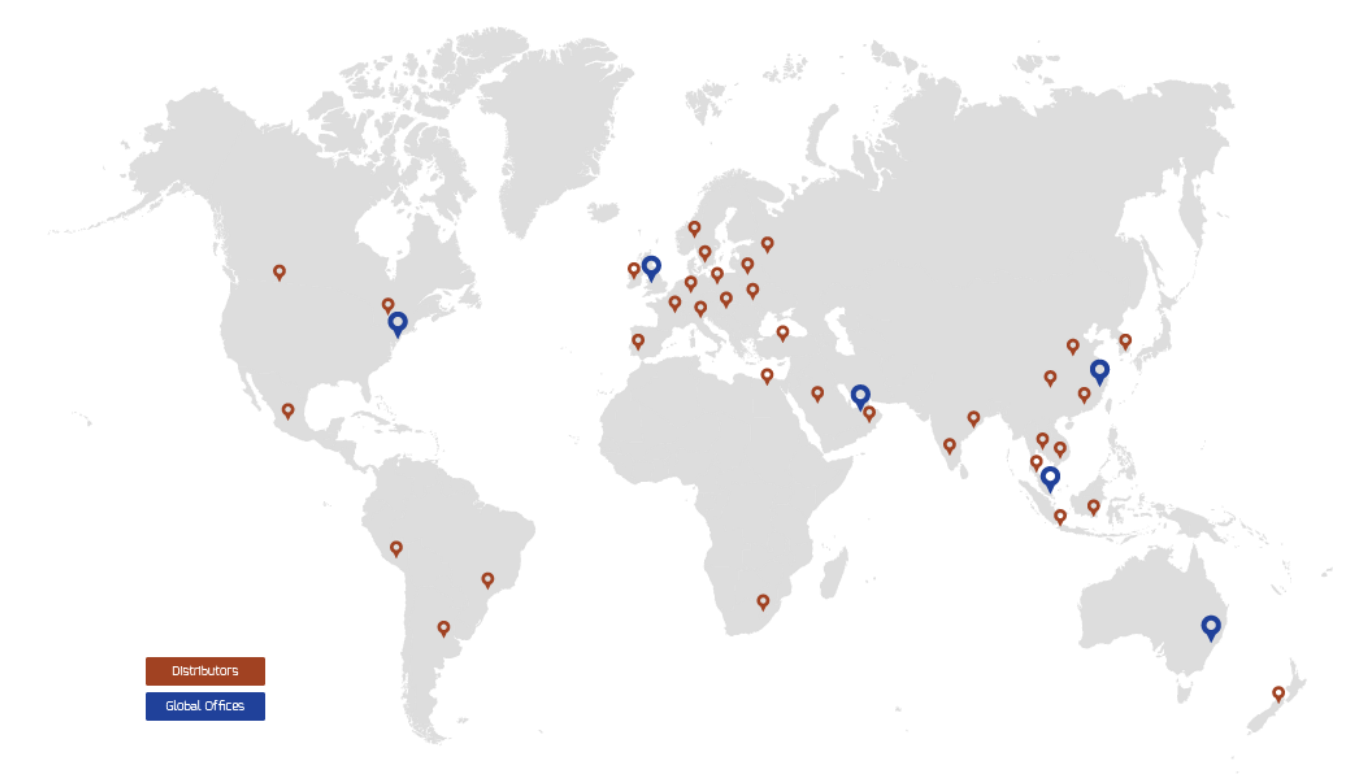

### Our Expertise

We provide world-leading asset management solutions for power plant and networks.

Our customers include electricity generation, transmission and distribution companies, together with major power plant operators in the private and public sectors.

- Our products, services, management systems and knowledge enable customers to:
- Prevent outages
- Assess the condition of assets
- Understand why assets fail
- Optimise network operations
- Make smarter investment decisions
- Build smarter grids
- Achieve the latest standards
- Develop their power skills

Safer, Stronger, **Smarter Networks** 

> www.eatechnology.com Australia | China | Singapore | UAE | Europe | USA

Main reception: +44(0) 151 339 4181 EA Technology, Capenhurst Technology Park, Capenhurst, Chester, CH1 6ES, United Kingdom